$V$ ista $PDF$ 

https://www.100test.com/kao\_ti2020/276/2021\_2022\_\_E9\_AB\_98\_ E6\_89\_8B\_E6\_94\_AF\_E5\_c67\_276486.htm

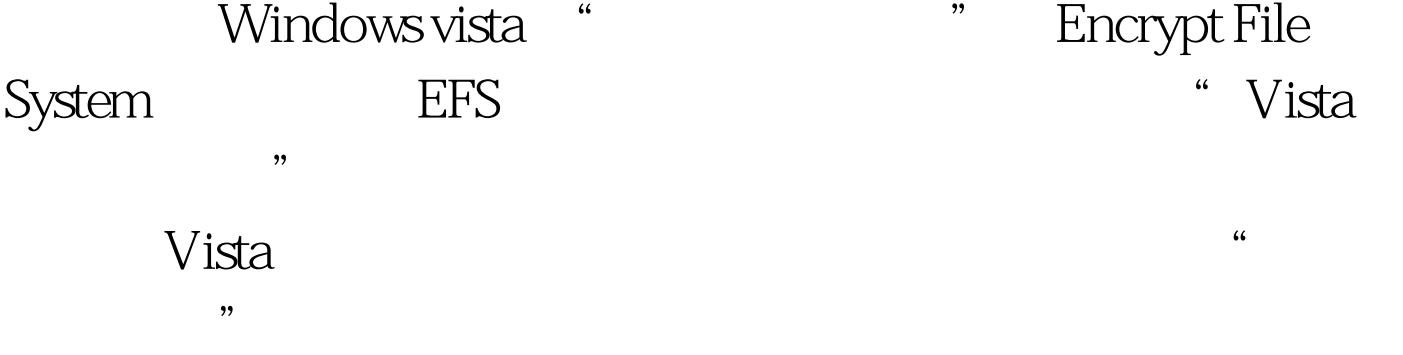

:HKEY\_CURRENT\_USER\Software\Microsoft\ Windows\CurrentVersion\Explorer\Advanced DWORD

" EncryptionContextMenu"

 $\frac{a}{1}$ 

 $\frac{1}{2}$   $\frac{1}{2}$   $\frac{1}{2}$ 

 $\frac{1}{2}$  , where  $\frac{1}{2}$  is the contract of  $\frac{1}{2}$  is the contract of  $\frac{1}{2}$  is the contract of  $\frac{1}{2}$  is the contract of  $\frac{1}{2}$  is the contract of  $\frac{1}{2}$  is the contract of  $\frac{1}{2}$  is the contract of

"EncryptionContextMenu"删除(或将其值修改为"0")。 Windows Vista  $\qquad$  "

 $100T$ est  $100T$ est  $100T$ est  $100T$ 

## www.100test.com